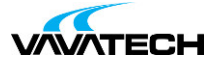

# **Tytuł szkolenia: Wykorzystanie biblioteki jQuery oraz jQuery UI do tworzenia interfejsów**

**Kod szkolenia: W-JQUERY-JQUERY-UI**

### **Wprowadzenie**

# **Adresaci szkolenia**

Adresatami szkolenia są twórcy stron internetowych, którzy chcą wzbogacić swoje projekty o dodatkowe funkcjonalności i dynamiczne efekty z wykorzystaniem biblioteki jQuery a także chcą nauczyć się tworzyć interfejsy w jQuery UI. Szkolenie szczególnie polecane dla Webmasterów i programistów JavaScript.

# **Cel szkolenia**

Nabycie umiejętności praktycznego wykorzystania biblioteki jQuery oraz jQuery UI do tworzenia funkcjonalnych interfejsów wzbogacających strony WWW.

### **Czas i forma szkolenia**

• 35 godzin (5 dni x 7 godzin), w tym wykłady i warsztaty praktyczne.

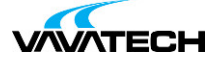

#### **Plan szkolenia**

- 1. Wprowadzenie do jQuery
- 2. Selektory
	- a. notacja selektorów w jQuery
	- b. pseudoklasy jQuery
	- c. kontrola przepływu przetwarzania elementów
- 3. Modyfikacja kodu HTML
	- a. operacje na znacznikach
	- b. operacje na zawartości
	- c. operacje na klasach
	- d. operacje na atrybutach
	- e. modyfikacja styli
	- f. operacje na właściwościach
	- g. operacje na formularzach
- 4. Efekty
- 5. Zdarzenia
	- a. proste reagowanie na zdarzenie
	- b. rejestracja zdarzeń
	- c. właściwości zdarzeń
- 6. Unikanie konfliktów z innymi instancjami biblioteki
- 7. Animacje
- 8. Ajax
- 9. Funkcje pomocnicze
- 10. Motywy
- 11. Widgety
	- a. Akordeon
	- b. Pole z autouzupełnianiem
	- c. Przycisk
	- d. Kalendarz
	- e. Okna dialogowe
	- f. Pasek postępu
	- g. Suwak
	- h. Zakładki
- 12. Efekty
	- a. efekty pojawiania się elementów
	- b. efekty ukrywania elementów
	- c. efekty elementów statycznych
- 13. Interakcje
	- a. przeciąganie
	- b. upuszczanie
	- c. sortowanie
	- d. wybieranie
	- e. zmiana rozmiaru